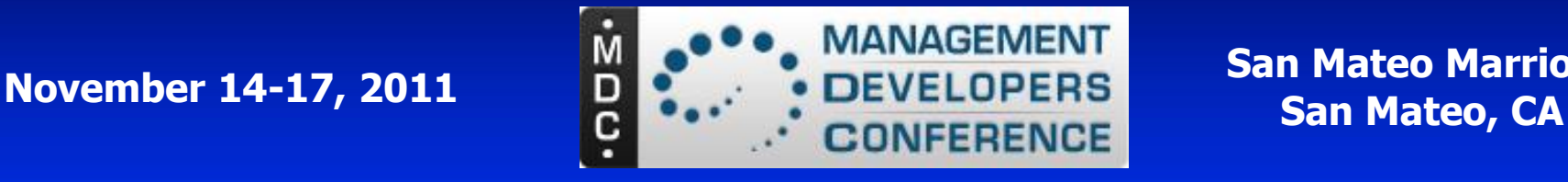

**San Mateo Marriott**

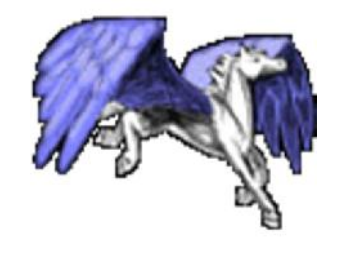

# **Open Pegasus CIM Server**

# **Part 2 – Advanced Topics**

Karl Schopmeyer Project Coordinator, Pegasus Open Source Project k.schopmeyer@opengroup.org

This presentation will be available on the MDC and OpenPegasus web sites.

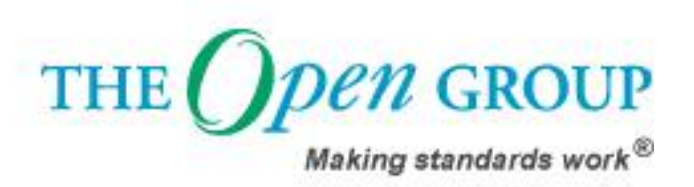

V1.1 11/17/2011

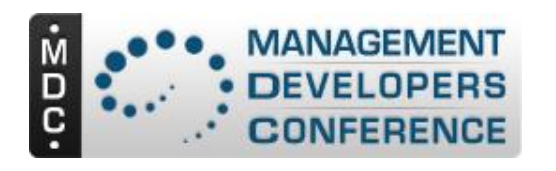

# **Agenda**

#### • **Part 1**

- 1. What is OpenPegasus?
- 2. What's New?
- 3. Pegasus Features **Overview**
- 4. Technical Subjects
- 5. How to use and work with Pegasus
- 6. Issues
- 7. Discussion and Feedback

#### • **Part 2 –Advanced Topics**

- The Pull Operations
- Registering Pegasus Providers
- CIM\_Error
- Performance and Resource Utilization
- Debugging in the Pegasus Environment

If you have subjects for the advanced topics we can try to get them on the list.

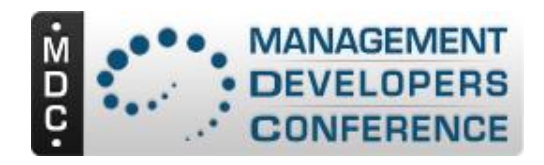

# **Part 2.1 Pull Operations DMTF DSP0200 V 1.3**

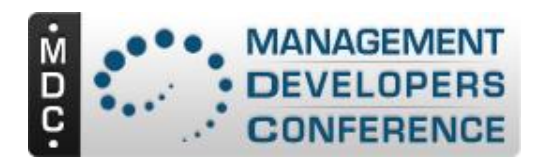

# **Goals Of the Pull Operations**

- Parallel existing Enumeration Operations
- Remove deprecated functionality for new operations
- Minimize gratuitous differences
	- Ex. CIMObject vs. CIMInstance (returns instances)
- Create Pull operations for the Enumerates that cause scalability problems
	- Ignore Class and qualifier operations
- Grow error status definitions from existing error status codes
- Keep single error per response philosophy – A pull can return data OR an error status code
- Make new things optional

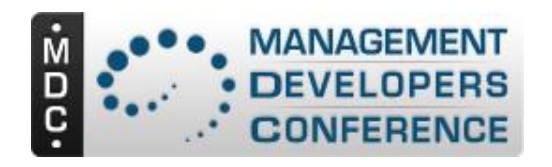

# **Concept Extensions**

- Client sets max size of any pull (maxObjCount)
- Server returns that or fewer objects in response
- Client can terminate response before enumeration exhausted (close operation)
- Filters allow server to filter out things not interesting to client (Filter Language Not Defined)
	- Smarter processing, smaller responses
- Client can ask how big is this response (optional)
	- Return is an estimate not exact count
- Client makes decision on whether error terminates enumeration. (ContinueOnError)

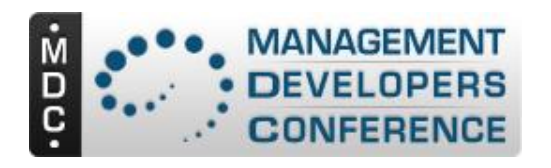

# **The New Operations**

- Open Enumeration Operations
	- OpenEnumerateInstances ( EnumerateInstances)
	- OpenEnumerateInstancePaths ( EnumerateInstanceNames)
	- OpenReferenceInstances (References)
	- OpenReferenceInstancePaths (ReferenceNames)
	- OpenAssociatorInstances (Associators)
	- OpenAssociatorInstancePaths (AssociatorNames)
	- OpenQueryInstances
- Pull Operations
	- PullInstancesWithPaths
	- PullInstancePaths
	- PullInstances
- Other Operations
	- CloseEnumeration
	- EnumerationCount

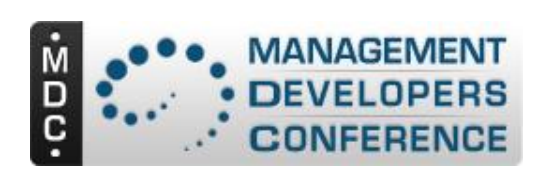

#### **Example: OpenEnumerateInstances Operation**

• Open new Enumeration. Response is the enumerationContext if the server accepts the open.

- •Properties parallel existing operations.
- •New properties to allow filtering of objects by server
- •Timeout defines time server MUST keep operation open between pulls
- •ContinueOnError tells server whether to continue if any pull gets error

#### **OpenEnumerateInstances**

<instanceWithPath>> **OpenEnumerateInstances** ( [OUT] <enumerationContext> EnumerationContext [OUT] Boolean EndOfSequence

[IN] <className> ClassName,

[IN,OPTIONAL] boolean DeepInheritance = true,

[IN,OPTIONAL] boolean IncludeClassOrigin = false,

 $[IN, OPTION AL, NULL]$  string PropertyList  $[] = NULL$ ,

[IN,OPTIONAL,NULL] string FilterQueryLanguage = NULL,

[IN,OPTIONAL,NULL] string FilterQuery = NULL,

[IN,OPTIONAL] uint32 OperationTimeout,

[IN,OPTIONAL] Boolean ContinueOnError = false,

 $[IN, OPTIONAL]$  uint32 MaxObjectCount = 0)

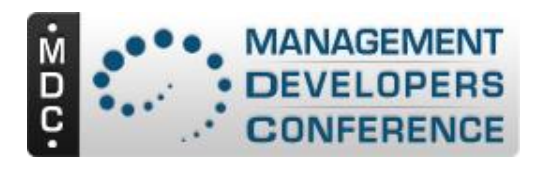

#### **Common Parameters for Opens**

- **IN Parameters**
	- FilterQueryLanguage
		- Future Not yet defined
	- FilterQuery
		- Future
	- OperationTimeout
		- IntraOperation Timeout. Set by client and modifiable by server. Sets min time server must keep context open between operations
	- ContinueOnError
		- Client requests server to continue returning objects despite errors.
	- MaxObjectCount
		- Max count of objects server is to return on this operation. Server may modify this downward. NOTE: 0 is legal.
- Out Parameters
	- EndOfSequence
		- Signals that server has completed operations
	- EnumerationContext
		- Returned by server. Must be supplied with pull and close operations

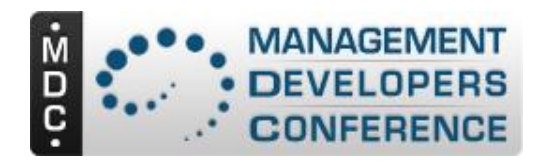

### **Pull Example**

•Pull a defined number of instances for the defined enumerationContext.

•Server may return up to the defined number of objects

•Server indicates enumeration exhausted with EndOfSequence parameter

•Server returns 0 or more response objects or error status with:

•EnumerationContext and EndOfSequence indicator

#### **PullInstancesWithPath**

```
<instanceWithPath>* PullInstancesWithPath (
    [IN,OUT] <enumerationContext> EnumerationContext,
    [IN] uint32 MaxObjectCount,
   [OUT] Boolean EndOfSequence
   )
```
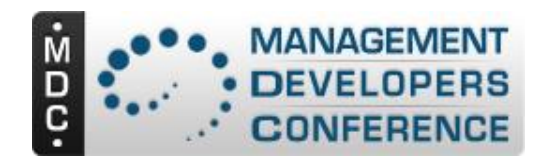

#### **Close Operation**

Requests server to close an existing enumeration before the enumeration is exhausted

**CloseEnumeration**

)

void **CloseEnumeration** ( [IN] <enumerationContext> EnumerationContext

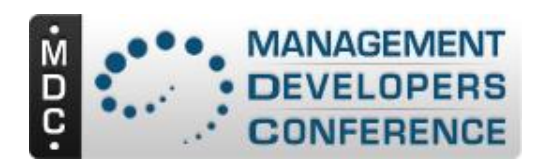

# **Example: Instance Pull sequence**

- **Client opens with OpenEnumerateIndstances**
- **Server responds**
	- EndOfSequence = false
	- Zero or more objects up to count defined by maxObjects in request
	- EnumerationContext
- **Client requests more instances (CIMPullEnumerate)**
	- Enumeration context from open
	- MaxObjects
- **Server Responds**
	- EndOfSequence = false
	- More objects
	- EnumerationContext
- **Client Pull request**
- **Server Responds**
	- EOS=True (indicates no more objects after this response
	- Zero or more objects

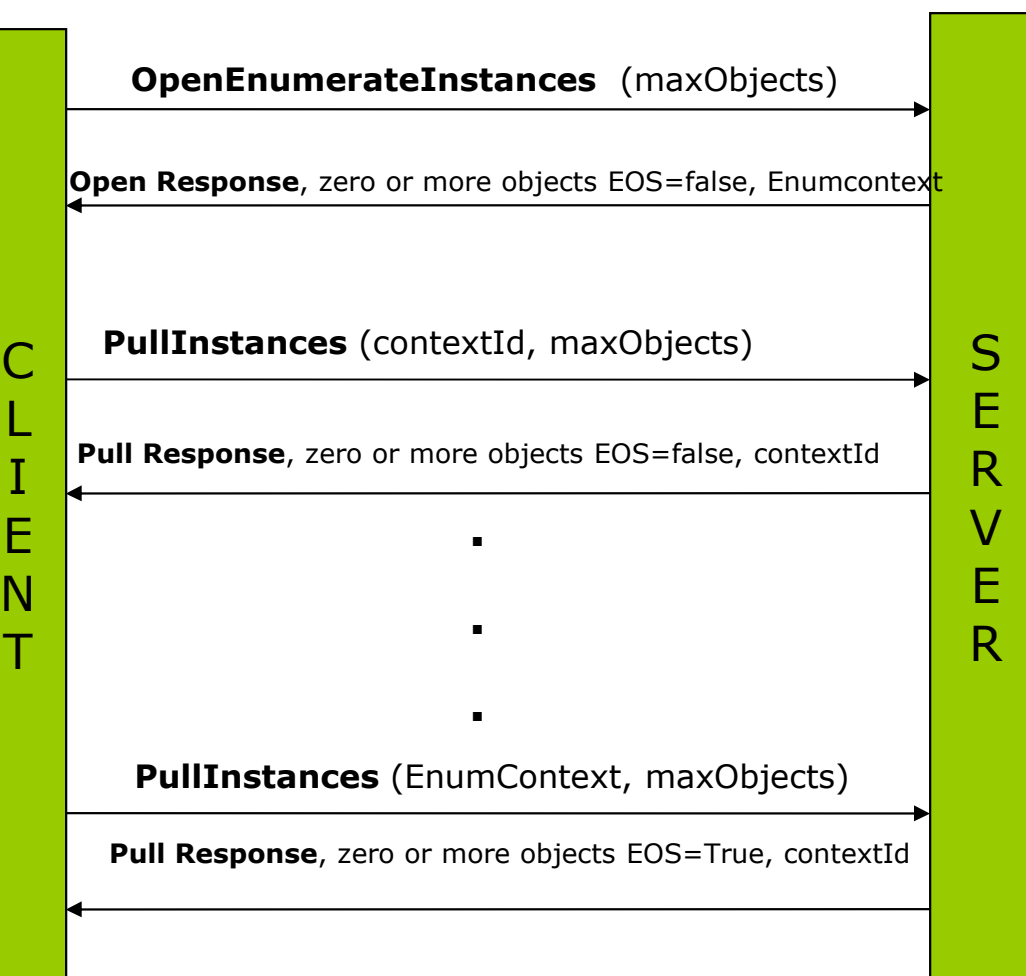

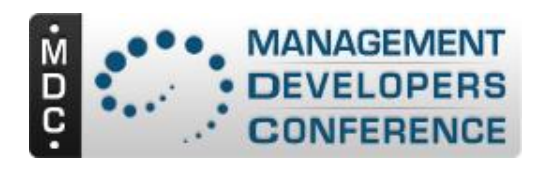

# **Whats New In OpenPegasus**

- Client API level
	- Extend client for new pull operations
		- New APIs correspond to CIM operations
- Extend Core server to handle new operations
- NOTE: Works with existing Providers
- Iterator class for response processing

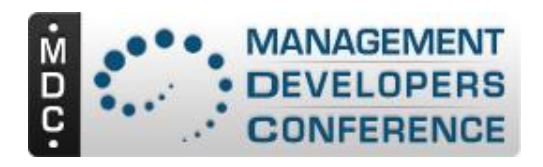

# **New Pegasus Client Operations**

- Open
	- Array<CIMInstance> openEnumerateInstances
	- Array<CIMObjectPath> openEnumerateInstancePaths
	- Array<CIMInstance> openReferenceInstances
	- Array<CIMObjectPath> openReferenceInstancePaths
	-
	- Array<CIMInstance> openAssociatorInstances
	- Array<CIMObjectPath> openAssociatorInstancePaths
- Pull
	- Array<CIMInstance> pullInstancesWithPath
	- Array<CIMObjectPath> pullInstancePaths
- Close
	- void closeEnumeration
- Misc
	- Uint64Arg enumerationCount

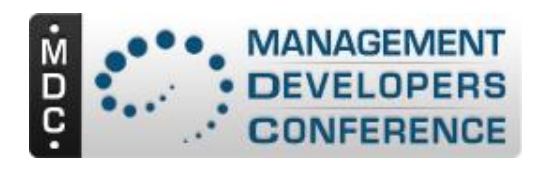

# **Inter OperationTimeouts**

- Specified by client as part of open
- May be adjusted downward by server
- Represents minimum time server will keep context open between client calls. Time from end of previous operation to start of next operation.
- Each client call for a context restarts this timer.
- Client may update this without getting objects by requesting 0 entities in request.
- const Uint32Arg& maxObjectCount = Uint32Arg(0)

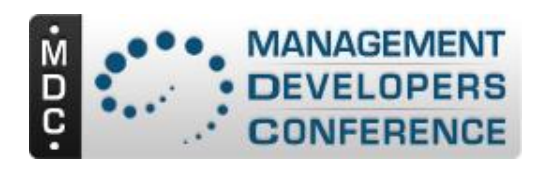

#### **maxObjectCount Number of Objects Requested**

- Client defines maximum number of objects client wants
- Set on each operation (open and pull)
- NULL value not defined.
- Optional If not provided, server set size.
- Server responses with the maxObjectCount or fewer objects
- Client may request 0. Server returns no objects but restarts the interOperation timer.

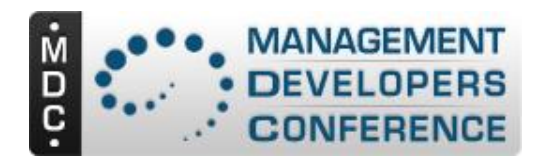

# **Differences**

- Incorporate new parameters
	- maxObjectCount
	- Filter properties
	- Operation Timeout
	- OperationContext
- New Client types
	- Uint32Arg Allows handling Uint32 with NULL.
	- OperationContext new Class that provide opaque handling of Client receive and send of the OperationContext parameter

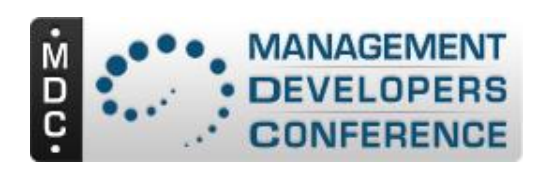

#### **Overview of Pegasus CIM Operation Responses**

- Provider interfaces multithreaded
	- Each CIM operation request gets its own thread
- Operation responses are incremental
	- Provider can deliver one or more objects with each call to deliver response objects.
- Responses are queued through serverand aggregated for needs of delivery
- Provider delivery thread blocked to support delivery.

**Conclusion:** Pegasus was largely ready to handle pull operations without provider changes.

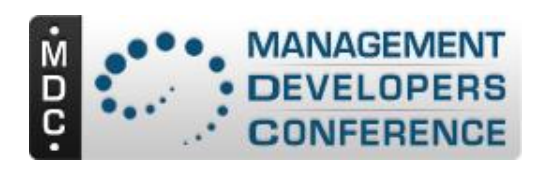

#### **Pegasus Provider Response Interface**

- Each CIM Operation request type defines specific handlers for responses
- Each CIM Operation call provides handler ref
- Each call gets Response Handler object
	- Response calls are:
		- hnd.processing() start response
		- hnd.deliver(...) deliver one or more response entities (CIMInstances, CIMObjects, CIMObjectpaths)
			- deliver() interfaces have both single object and array definition.
		- hnd.complete() provider finished delivering

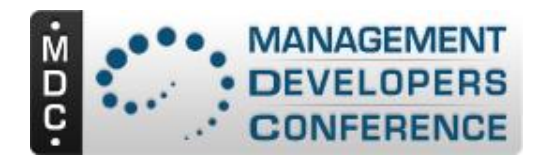

}

#### **Enumerate Instances Example**

```
void AssociationTestProvider::enumerateInstances(
  const OperationContext& context,
  const CIMObjectPath& classReference,
  const Boolean includeQualifiers,
  const Boolean includeClassOrigin,
  const CIMPropertyList& propertyList,
  InstanceResponseHandler& handler)
{
// Find the class corresponding to this instance
  CIMName reqClassName = classReference.getClassName();
  handler.processing();
  for (Uint32 i = 0; i < classTable.size(); i++)
  {
     if (reqClassName == classTable[i].className)
     {
       CDEBUG("Class found " << reqClassName);
       for (Uint32 j = 0; j < classTable[i].instances.size(); j++){
         handler.deliver(_classTable[i].instances[j]);
       }
       handler.complete();
       return;
     }
  }
  throw CIMException(CIM_ERR_NOT_FOUND);
```
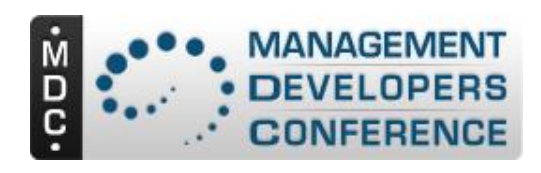

#### **Original Response Flow through Pegasus**

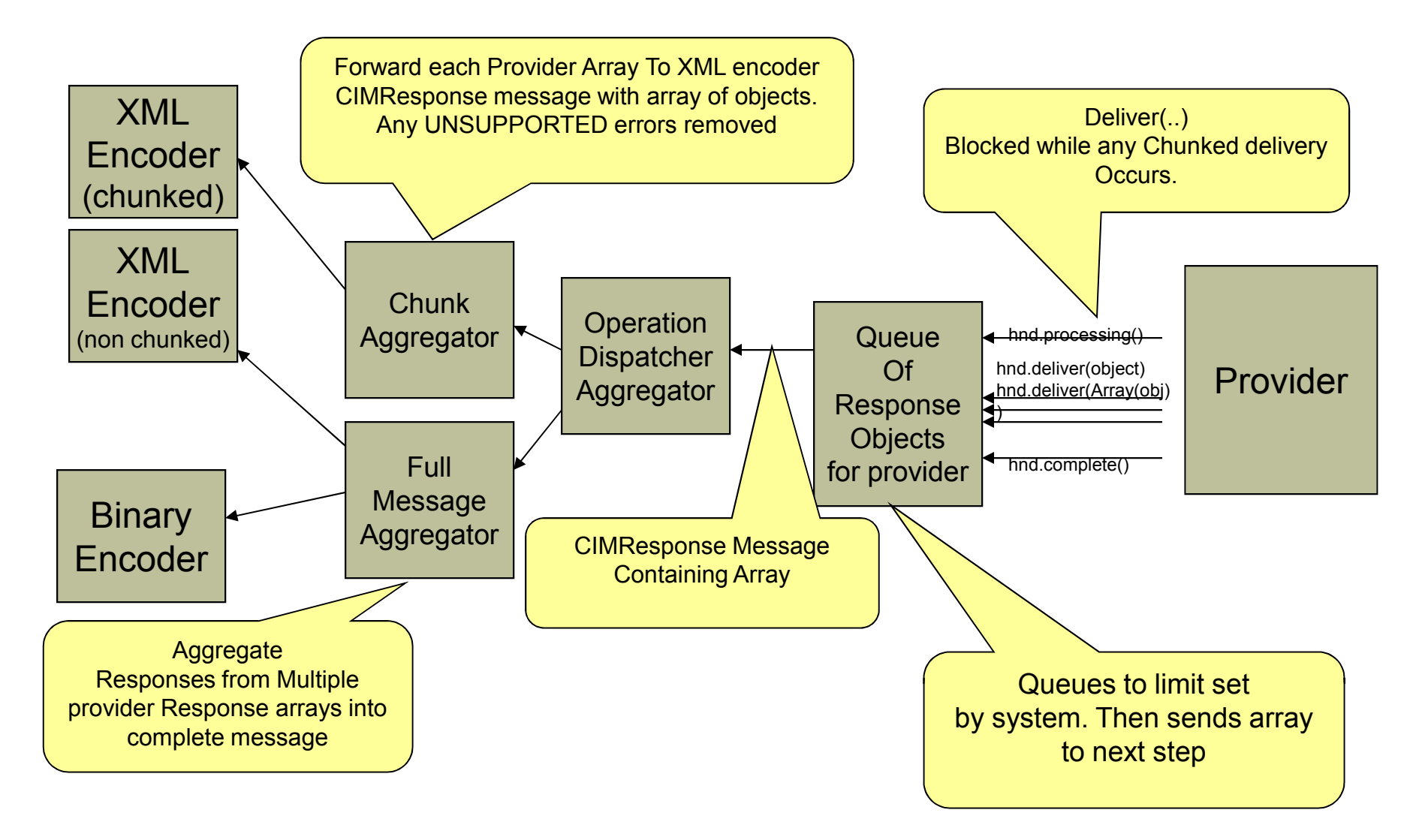

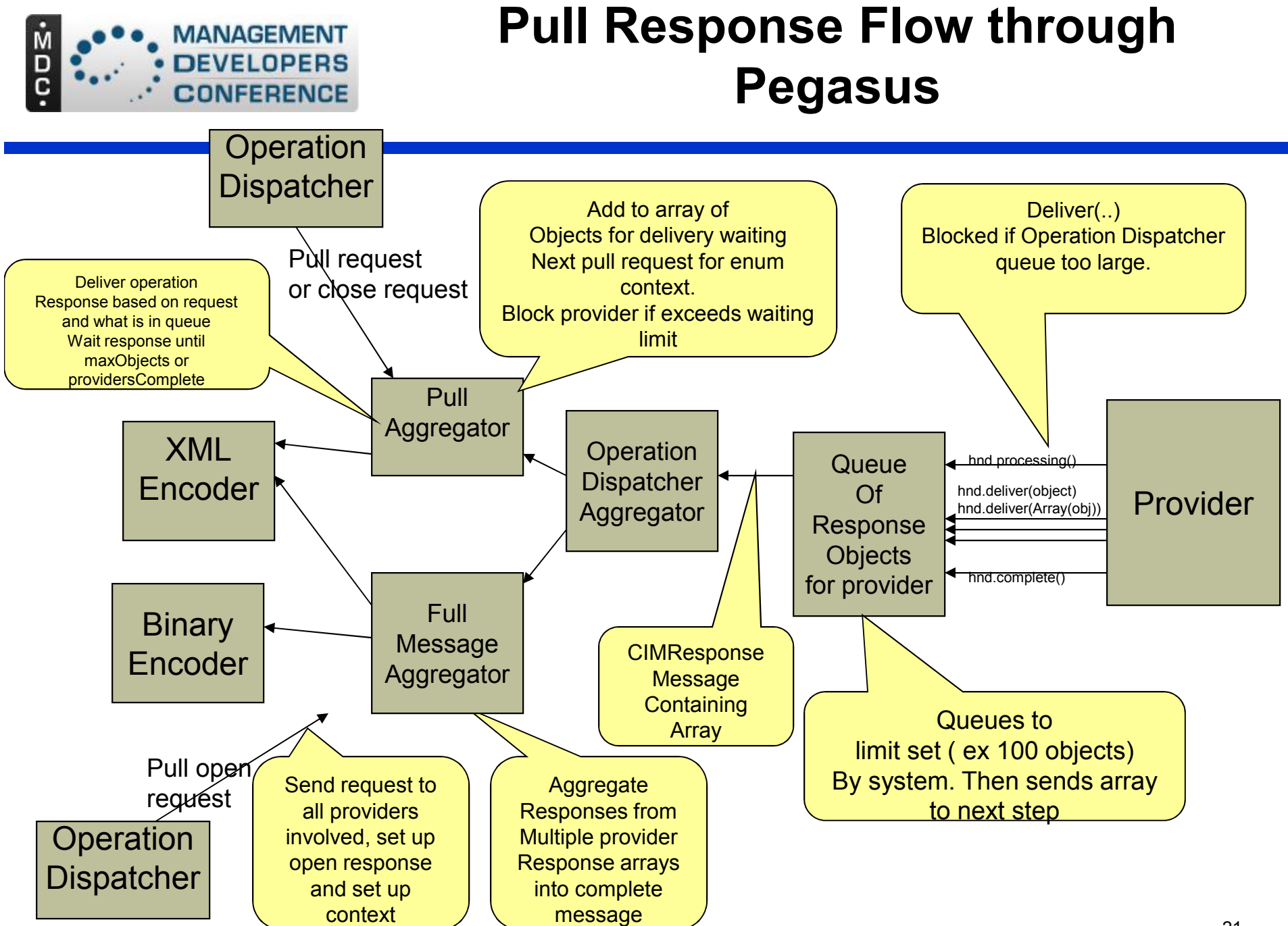

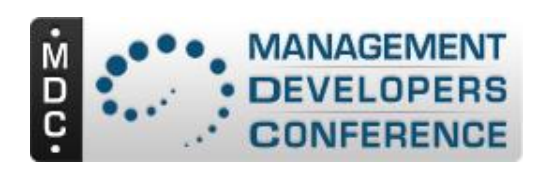

#### **Pull Operation provider interface changes**

- Current Pegasus version
	- No changes to provider interface
- Future Pegasus update
	- Extend provider interface for request filter parameters.
	- Add mechanism to cleanly close provider delivery if pull operation closed.
	- Tied to CMPI Specification update.

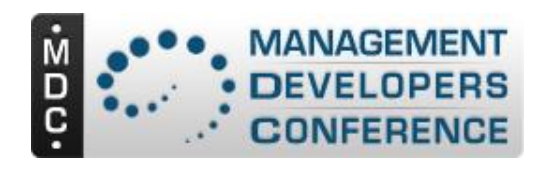

- Encourage providers to deliver small quantities with each call. This is good coding but not enforced.
	- Delivering large quantities in single call destroys Pegasus memory management model.
- Possible issues
	- Long blocking times on provider if client very slow. Pull designed to control flow, not let client play between pull calls.

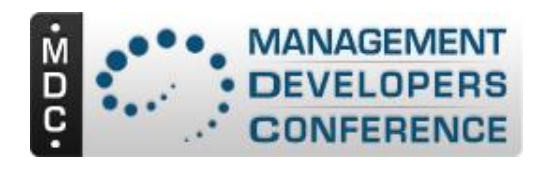

# **Client API Similarities**

- Follow same pattern of parameters but with new parameters attached.
- All possibly optional parameters are at end.
- All errors handled by exception as with existing model
- DIFFERENCES
	- Enumerates deliver namedInstances (with path)
	- OpenAssociators/OpenReferences return instances not objects. Providers will still create objects (sadly)

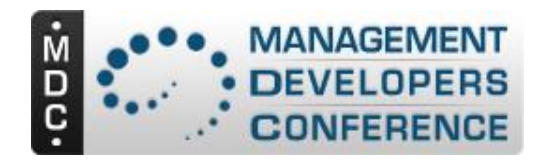

# **The Pegasus Pull Client API - 1**

Array<CIMInstance> openEnumerateInstances( CIMEnumerationContext& enumerationContext, Boolean& endOfSequence, const CIMNamespaceName& nameSpace, const CIMName& className, const Boolean deepInheritance, const Boolean includeClassOrigin, const CIMPropertyList& propertyList = CIMPropertyList(), const String& filterQueryLanguage = String::EMPTY, const String& filterQuery = String::EMPTY, const Uint32Arg& operationTimeout = Uint32Arg(), const Boolean continueOnError = false, const const Uint32Arg& maxObjectCount = Uint32Arg(0) ); NEW

Other Open… APIs parallel the Enumerate

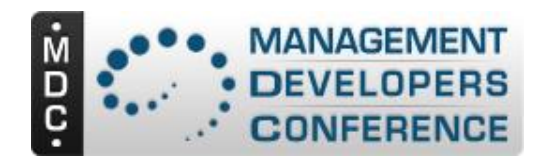

# **Pegasus Pull Apis**

// Pull Instances with Paths

```
Array<CIMInstance> pullInstancesWithPath
(
    CIMEnumerationContext& enumerationContext,
    Boolean& endOfSequence,
    const Uint32Arg& maxObjectCount = Uint32Arg(0)
);
```
// Pull Instance Paths

Array<CIMObjectPath> pullInstancePaths

```
CIMEnumerationContext& enumerationContext,
Boolean& endOfSequence,
const Uint32Arg& maxObjectCount = Uint32Arg(0)
```
);

(

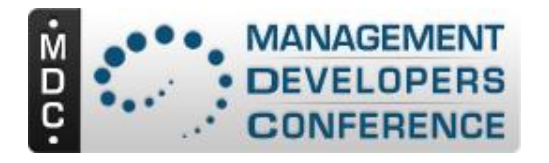

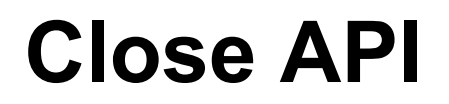

```
void closeEnumeration
(
    CIMEnumerationContext& enumerationContext
);
```
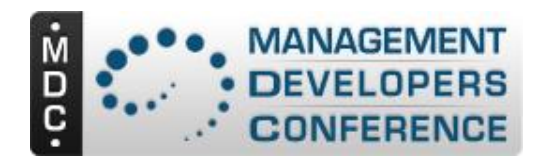

# **Simple Client Example**

try { CIMNamespaceName nameSpace = "root/SampleProvider"; String ClassName = "Sample\_InstanceProviderClass"; Boolean deepInheritance = false; Boolean includeClassOrigin = false; Uint32Arg maxObjectCount = 100; Boolean endOfSequence = false; Uint32Arg operationTimeout(0); Boolean continueOnError = false; String filterQueryLanguage = String::EMPTY; String filterQuery = String::EMPTY; Array<CIMInstance> cimInstances; CIMEnumerationContext ec; cimInstances = **client.openEnumerateInstances**( enumerationContext, endOfSequence, nameSpace, ClassName, deepInheritance, includeClassOrigin, CIMPropertyList(), filterQueryLanguage, filterQuery, operationTimeout, continueOnError, maxObjectCount ); while (! endOfSequence) { Array<CIMInstance> cimInstancesTemp = **client.pullInstancesWithPath**( enumerationContext, endOfSequence, maxObjectCount); cimInstances.appendArray(cimInstancesTe mp); } } catch (CIMException& e) { cerr << "CIMException Error: in testEnumerationWithPull " << e.getMessage() << endl; PEGASUS\_TEST\_ASSERT(false); } catch (Exception& e) { cerr << "Exception Error: in testEnumerationWithPull " << e.getMessage() << endl; PEGASUS\_TEST\_ASSERT(false); }

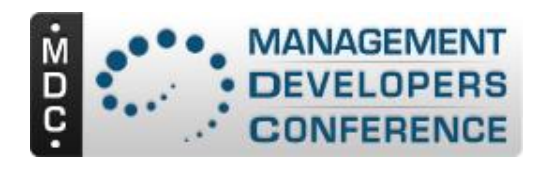

# **Limitations for 2.11**

- Block concurrent close
	- Spec allows concurrency. We will not initially
- Server does not handle count operation
- May not include invokeMethod
	- Internal Pegasus support does not include invoke method
- No support for continue on error
	- Concerns about the effects, not the implementation
- May not include iterating client interface
- No support for Filters

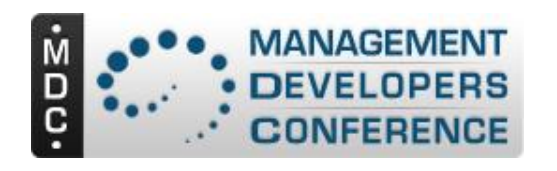

# **Future Directions**

- Pegasus
	- Extend so internal (cimom handle operations) use Pull
	- Possibly add count operation
	- Add InvokeMethod
	- Add Filters (After DMTF specification)
- DMTF Specification and Pegasus
	- Deprecate non-pull Instance operations
		- When DMTF deprecates them in specifications
	- Add specification for filters to the pull enumerations

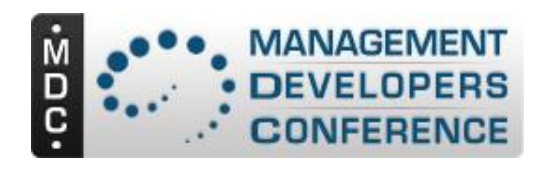

- Server has capability to set several perfomance parameters ex.:
	- maxInteropTimeout
	- systemMaxObjectCount
	- maxConsecutiveZeroLengthPulls
- Proposal
	- These will be compile time options
- Question
	- Should any of these be runtime configuration
		- i.e could an adminstrator make any use of these?

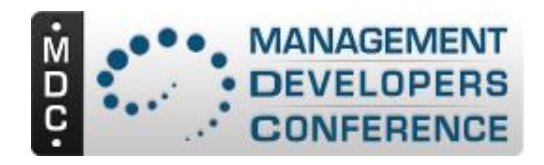

# **Part 2.2 Provider Registration**

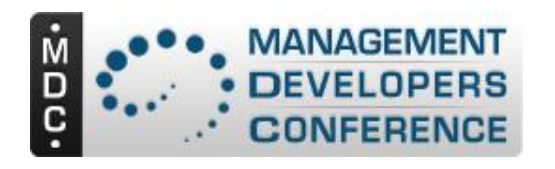

# **Provider Registration**

- Not standardized in CIM today
	- Original concept was the "provider" qualifier
		- Used by some other CIM Servers today
	- Goal
		- Standard provider registration based on a provider registration profile
- Pegasus uses a set of classes to register providers
	- Create instances of provider registration classes (PG\_providermodule, PG\_provider, PG\_provider capabilities)
	- Registration can be static or dynamic
		- Cimmof or cimmofl

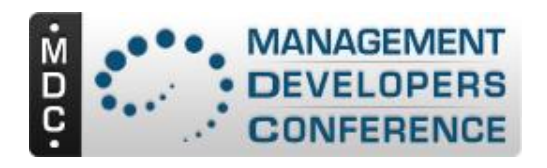

# **Pegasus Provider Management**

#### • **Provider Installation**

- Put provider library into Pegasus provider directory
- Register provider

#### • **Provider Registration**

- Create instances of provider registration classes
- Register by passing instances to Pegasus
	- Dynamic (cimmof)
	- Static (cimmofl)

#### • **Dynamic provider state control**

– Enable / disable (cimprovider utility)

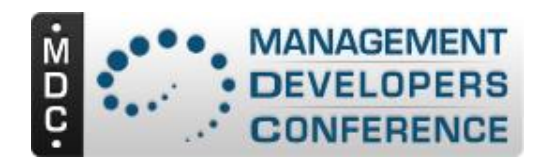

#### **Provider Registration Service**

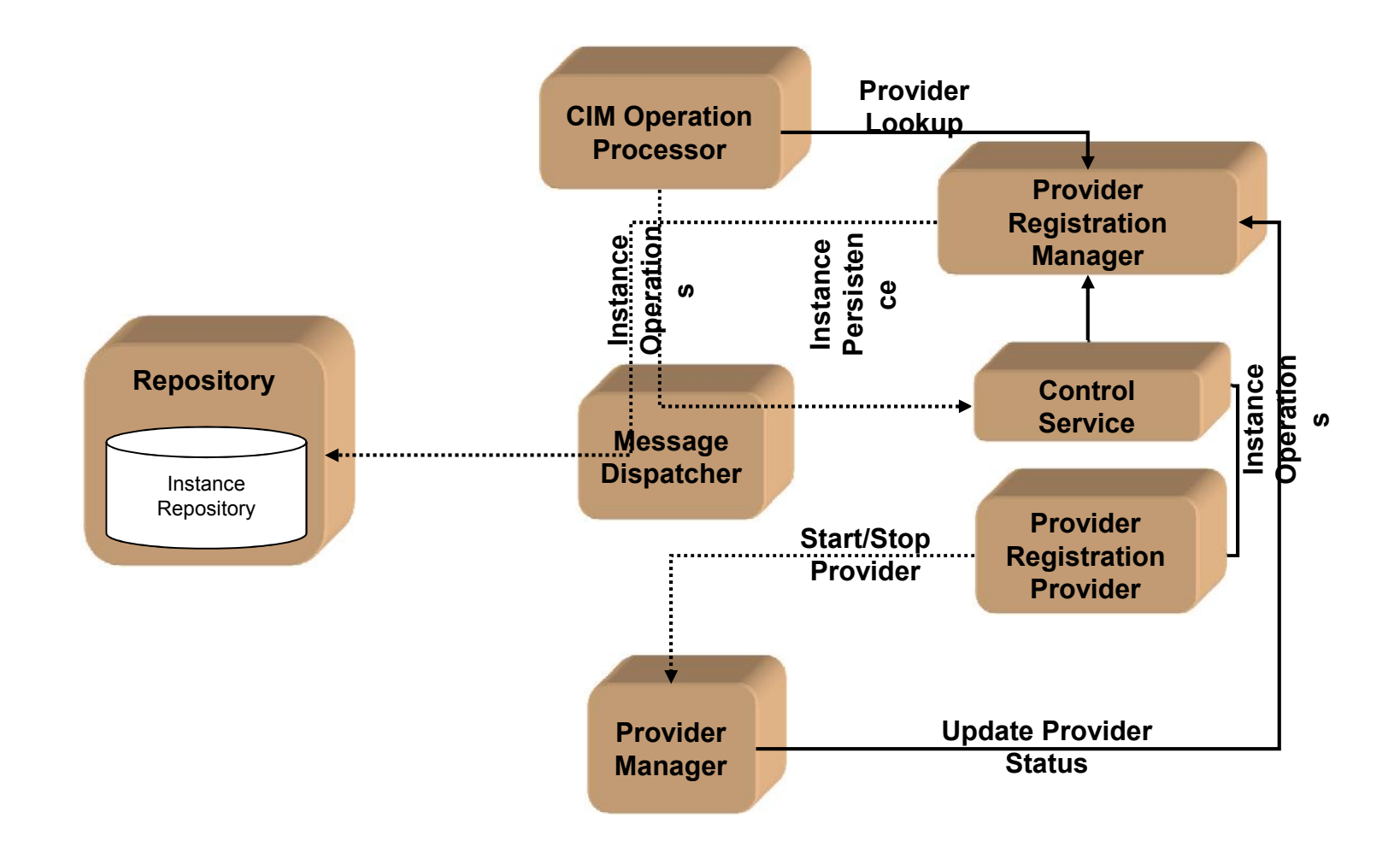

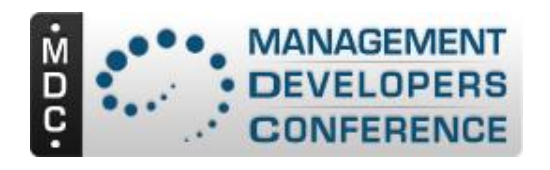

# **Provider Registration Classes**

• PG\_Provider

Schemas/Pegasus/Interop/VER20 PG\_ProviderModule20.mof

See

- Defines Provider module name (shared library)
- Defines user context for module
- Associates with Module & capabilities
- PG ProviderModule
	- Defines module name for provider
	- Names provider
- PG ProviderCapabilities
	- Points to provider and provider module
	- Defines provider type, Classname, etc.

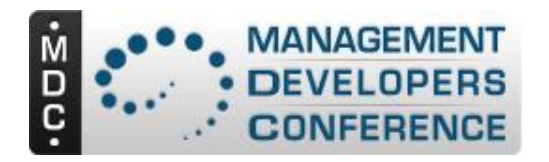

### **Example, Instance Provider**

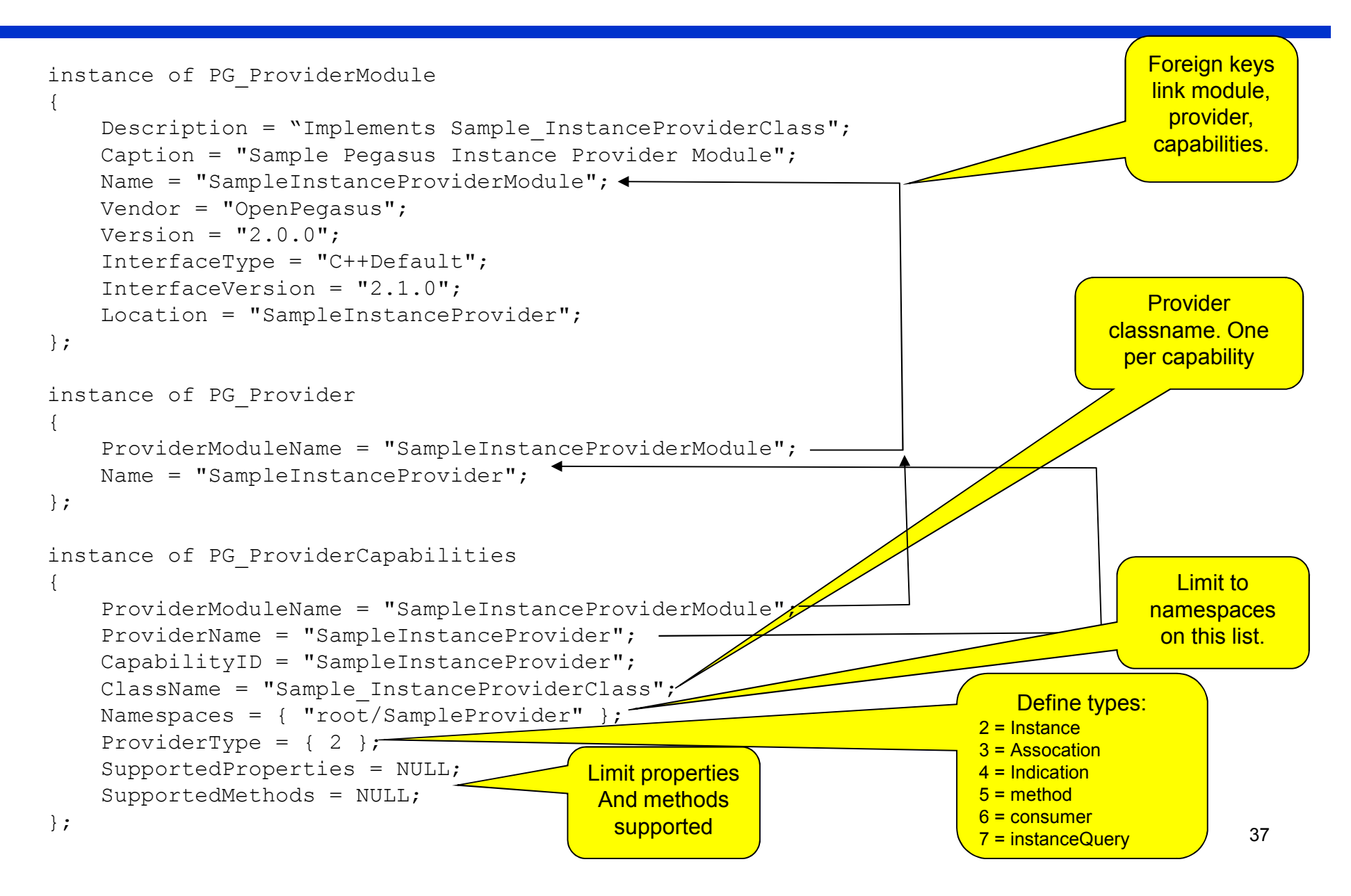

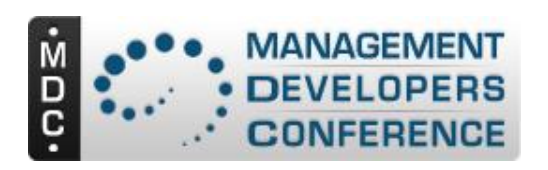

### **Example Registration with Makefile**

- 1. Create namespace and install any base classes required.
- 2. Compile the Schema for the provider to be registered
- 3. Register the provider by compiling the registration mof
- 4. NOTE: Normally the registration MOF is same name as Schema with "R"
	- Sample.mof SampleR.mof

cimmofl "-R\$(REPOSITORY\_DIR)" "-N\$(REPOSITORY\_NAME)" \ "-M\$(REPOSITORY\_MODE)" \ "-n\$(INTEROPNS)" SampleProviderSchemaR.mof

OR

cimmof "-n\$(INTEROPNS)" SampleProviderSchemaR.mof

- See Examples in the sample and TestProvider Load directories
- Confirm registration with cimprovider utility.

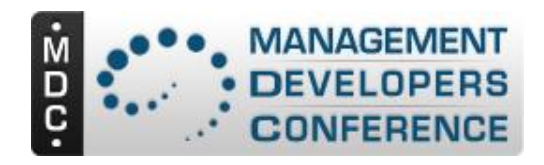

# **Part 2.3 Handling CIM\_Error And Standard Messages**

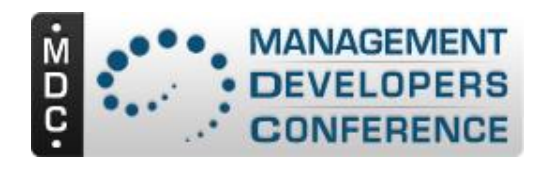

# **Pegasus Status today**

- CIM Error is supported
	- Pegasus Client
	- Pegasus Server (passing CIM\_Errors as part of responses
	- Generating CIM\_Error objects
	- Provider Interfaces Generating CIM Errors
- Usage minimal
- Testing
	- End-end probably minimal because CIM\_Error Class was experimental for a long time
	- Internal components part of standard test suite
- No work to date on standard messages

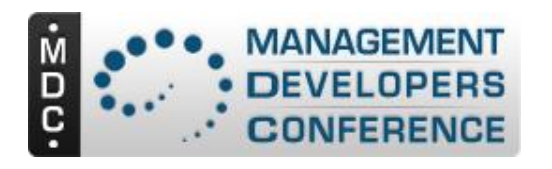

# **Pegasus Interface Extension**

- Extended CIMException
	- Allows an array of CIM\_Error objects to be attached to an exception
	- Server/Provider add CIM\_Errors to an exception
	- Client takes them out if operation CIMException executed.
	- Client Driven Support
		- getErrorCount()
			- Return count of CIM\_Error objects attached to exception
		- getError(index)
			- » Get the error at the defined index
	- Server and Provider driven support
		- AddError()
			- Adds a CIM\_Error Object to an exception

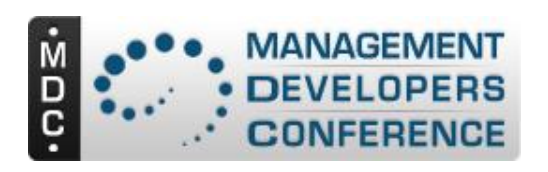

# **C++ Provider example of CIM\_Error**

- Build instance of CIM\_Error using pegasus CIMError class
- Define exception to include the CIMError or Array of CIMErrors
- Throw the exception
- NOTE: This uses the Server exception class, not the Provider exception class.

```
Const char * OwningEntityName = "OpenPegasus"
// Define instance of CIMError
CIMError ErrInst(OwningEntityName,
    "messageID",
    "This is the message",
    CIMError::PERCEIVED_SEVERITY_LOW,
    CIMError::PROBABLE_CAUSE_OTHER,
    CIMError::CIM_STATS_CODE_CIM_ERROR_FAILED);
```

```
// Create CIMException object
CIMException e(CIM_ERR_FAILED, "Test1 failed",
e.getInstance());
```

```
// Throw the exception
throw e;
```
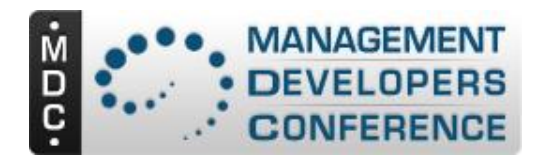

### **Client Example**

• **Getting CIM\_Error objects from a response**

```
Try
{
    … Execute CIM Operation
}
Catch (CIMException& e)
\{for (Uint32 I = 0 ; I < e.getErrorCount() ; i++
      CIMError err = e.getError(i);
     // . . . Process err
}
```
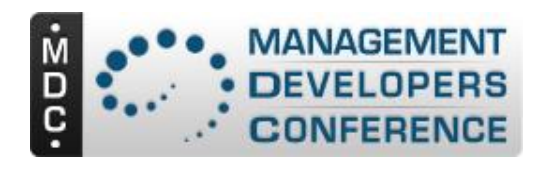

# **Conclusions**

- CMPI extended for CIM Error today
- C++ Providers can use CIMException extensions
- We can process multiple CIM Errors through system (provider, server, client)
- No support internally std msg based specific errors

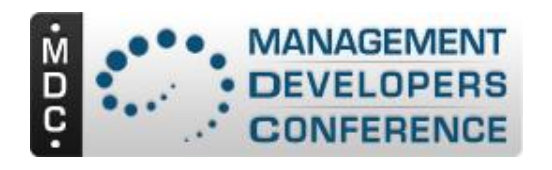

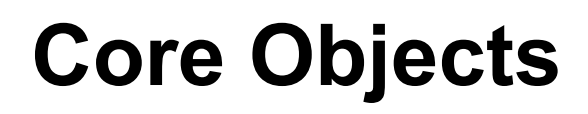

- Added new object as first class representation of CIM\_Error
	- Src/Pegasus/General/CIMError.h /.cpp
	- Creates CIM\_Error object
	- Provides getters and setters for all defined properties
	- Convert between CIMError C++ object and CIM\_Error instance

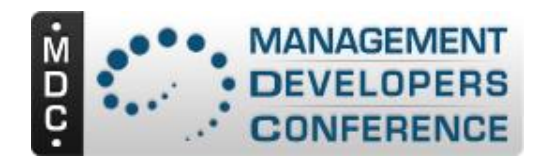

# **Part 2.5 Debugging your Providers and Clients in The Pegasus Environment**

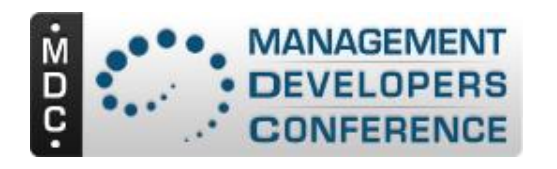

- **Pegasus is well tested before release**
	- Unit tests, system tests, multiple system tests, cho (long run duration tests).
	- Head of all releasable CVS branches gets tested every night (ex. 2.8-branch, …, head)
- **Don't immediately assume it is a problem in Pegasus itself.**
- **Retest Pegasus itself through the pegasus/Makefile driven tests**

– Make world or Make; make tests, etc.

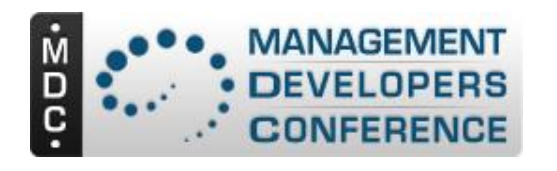

# **Tools for Debugging**

- **wbemexec** (line test)
	- *wbmexec –d2 test.xml*
	- (examples of .xml files are in tests/wetest)
- **cimcli**
	- Execute cim operations
- **Pegasus Logs**
- **Pegasus Traces**
- **Pegasus Client trace**
- Debuggers
	- Gdb
	- Visual Studio
- Memory Tools – valgrind

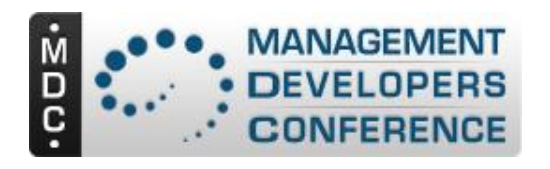

#### **Wbemexec**

- **Issue requests to pegasus as xml**
- **Display xml responses**
- **Ex**
	- *wbmexec –d2 test.xml*
- *Many examples in source code*
	- (see tests/wetest)
- Pro
	- Test at xml level. Use to define xml issues
- Con

– Low level, difficult to create tests

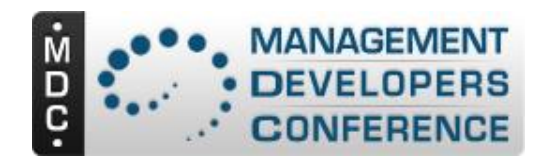

# **XML request sample**

 $\leq$ ?xml version="1.0" ?> <CIM CIMVERSION="2.0" DTDVERSION="2.0"> <MESSAGE ID="50000" PROTOCOLVERSION="1.0"> <SIMPLEREQ> <IMETHODCALL NAME="EnumerateInstanceNames"> <LOCALNAMESPACEPATH> <NAMESPACE NAME="root"/> <NAMESPACE NAME="cimv2"/> </LOCALNAMESPACEPATH> <IPARAMVALUE NAME="ClassName"> <CLASSNAME NAME="PG\_OperatingSystem"/> </IPARAMVALUE> </IMETHODCALL> </SIMPLEREQ> </MESSAGE>  $\langle$ CIM $\rangle$ 

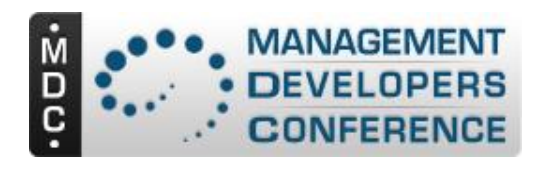

### **cimcli – execute operations**

- Interactive CLI client that executes CIM **Operations**
- Through 2.9
	- Implements all of the read operations and simplistic invoke method
- $2.10$ 
	- Implements Create, Modify, instance, correct invokeMethod, testing responses, etc.
- Examples
	- cimcli ni Person –enumerateinstance names
	- cimcli ci Person ssn=1 first=karl last=schopmeyer

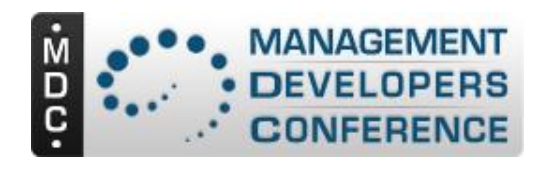

# **Cimcli (cont)**

- Includes
	- All CIM-XML operations except create/modify class
	- Some more general actions
		- Get namespaces
		- Get all instanceNames in a namespace
		- Test instance against command line definition
- Limitations
	- Command line

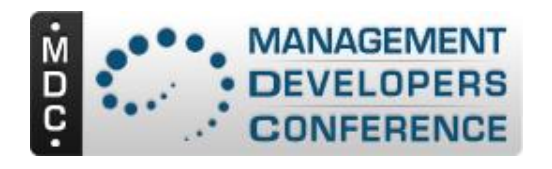

# **CIM Listeners**

- Example code exists not a complete display listener today
- Note: SimpleWbem has a command line cimlistener that can be used.

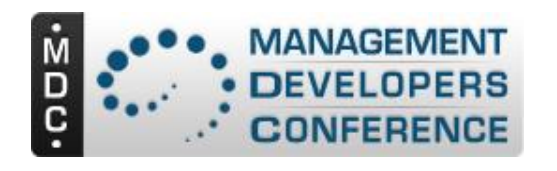

# **Other test clients**

- CIMNavigator
- CIMSurfer
- WSI client browser
- SNIA client browser
- pywbem

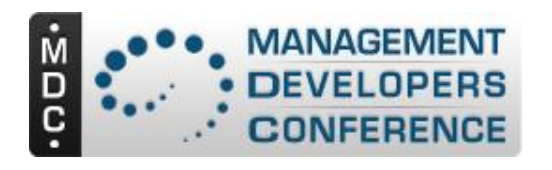

# **Logs**

- Pegasus generates production log output
- Set logs to max level to get the most info
- Log destination is system dependent
	- Windows log files
	- \*nux syslog
- Primarily production level issues
- BUT: In many cases the logs will tell you what the problem is. Look at them

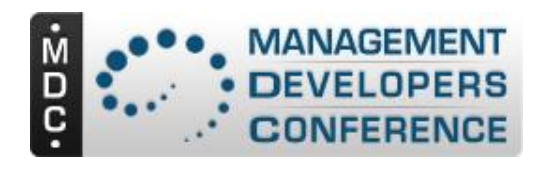

# **Pegasus Trace**

- This is the core debugging tool in Pegasus
- Pegasus CIM Server is throughly instrumented for trace output.
- Tracing is command line controllable
- There is now a memory based circular trace
	- Lowers impact on server
	- Avoids the enormous files that can occur with disk trace.
- See PEP 315 & 316 For details

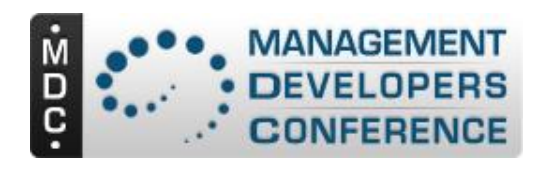

# **Setting Up for Trace**

- Run Pegasus in the forground, not as a service or daemon
	- Windows **cimserver –help**
	- Linux **cimserver daemon=false**
- Run with providers in-process
	- Easier to debug than separate processes
	- Typical good settings
		- **export PEGASUS\_DEFAULT\_ENABLE\_OOP=false**
		- **export PEGASUS\_DISABLE\_PRIVILEGED\_TESTS=true**
		- **export PEGASUS\_DISABLE\_PROV\_USERCTXT=true**
- Set the trace level and components
	- Either permanent or on startup
- Isolate the action that is a problem and execute this action by itself with trace

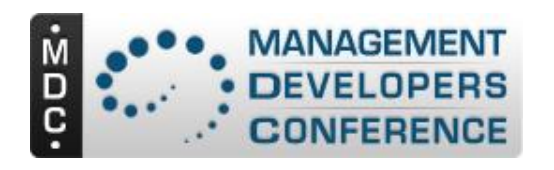

# **How to Generate Trace**

- Set the trace component:
	- **bin/cimconfig –s traceComponents=Thread,ProvManager**
- Logs the data in cimserver.trc (default) file
	- Or file defined by config variable traceFilePath
- Set the trace level:
	- **bin/cimconfig –s traceLevel=4**
- Or set trace for current server start
	- **Cimserver traceComponents=All traceLevel=4**
- See also mak/Buildmakefile for typical trace configurations.

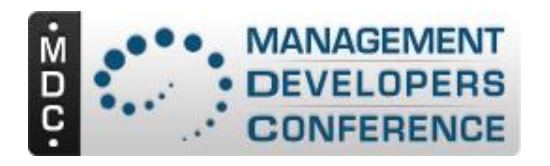

### **Trace Levels**

- Each trace call has an associated level
- Different levels per trace (pre Pegasus 2.8)
	- 0 Tracing off (default)
	- 1 Function Entry/Exit
	- 2 Basic flow trace messages, low data detail
	- 3 Inter-function logic flow, medium data detail
	- 4 High data detail
- Levels Post 2.8 Separated Entry/exit
	- 0 Tracing off (default)
	- 1 Severe and log messages
	- 2 Basic flow trace messages, low data detail
	- 3 Inter-function logic flow, medium data detail
	- 4 High data detail
	- 5 High data detail + Function Entry/Exit

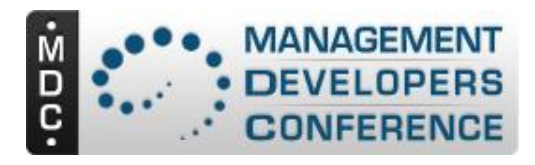

# **List of Trace Components (2.10)**

- racing is done per server component (not per source file).
	- Xml
	- **XmlIO**
	- Http
	- **Repository**
	- **Dispatcher**
	- **OsAbstraction**
	- Config
	- IndicationHandler
	- **Authentication**
	- Authorization
	- UserManager
	- Shutdown
	- **Server**
	- IndicationService
	- MessageQueueService
	- ProviderManager
	- ObjectResolution
	- WQL

#### **See** – ControlProvider **src/Pegasus/Common/Tracer.cpp**

- CQL
- Thread
- CIMExportRequestDispatcher
- SSL
- CIMOMHandle
- L10N
- **ExportClient**
- Listener
- **DiscardedData**
- ProviderAgent
- IndicationFormatter
- StatisticalData
- CMPIProvider
- IndicationGeneration
- IndicationReceipt
- CMPIProviderInterface
- WsmServer
- **LogMessages**
- WMIMapperConsumer
- 

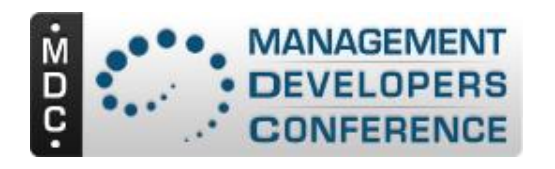

# **Memory based trace**

- Started 2.8 or 2.9 (See PEP 316)
	- Circular cache in core
	- Configuration variables
		- **traceMemoryBufferKbytes***=<size of in-memory buffer in kB>*
		- **traceFacility= (file,memory** , log )
- If this memory is part of a dump the trace messages can be found by the eye-catcher "PEGASUSMEMTRACE" at the top of the memory buffer. The trace is in clear text and the last written message has the suffix "EOTRACE".
- I think it also dumps the buffer on pegasus exit

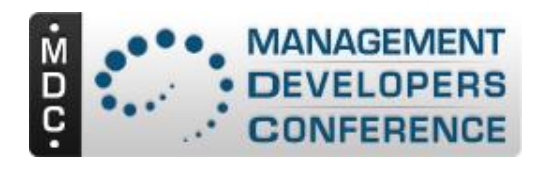

# **Notes on reviewing trace**

- Always trace the io (XmlIO) and discardedData
	- XmlIO frames the rest of the trace
	- You can see what is coming and going
	- discardedData tells you when we throw things away
- Don't trace function calls at first.
	- Look at the data, not the flow
- If there are problems, look at the trace in the area where the problem is occurring
	- Look for keywords that could represent the issue
		- Exception, error, etc.

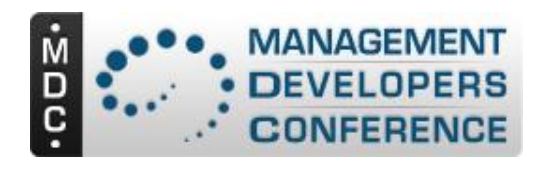

# **Limitations**

- We don't support selective provider tracing.
- You can add traces to your provider but it all goes into one big category
- It helps to understand the overall architecture since this is the basis for the component definition.

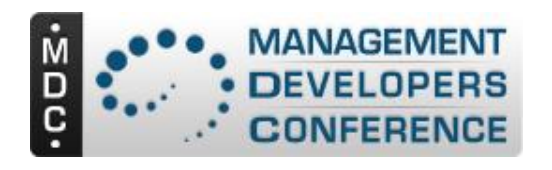

# **How to Understand Traces**

- The major goals of tracing are:
	- Confirm what is actually entering and leaving the server
	- See what providers are actually called
	- Determine the data (operation, etc)flow through the CIM Server
	- Try to isolate what component made the decision that impacts your issue

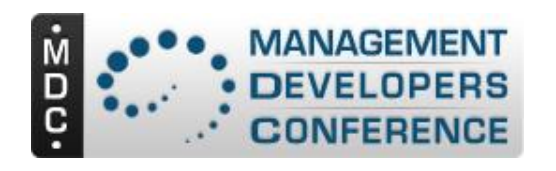

# **Trace Limitations**

- High volume.
	- Multi gb trace files are common
- Traces all functions
	- The function trace has only a single level
- Developer oriented
	- Without the source following much of the trace is difficult (Except XmlIO)
	- BUT XmlIO, dispatcher, providerManager define operation flow and most data

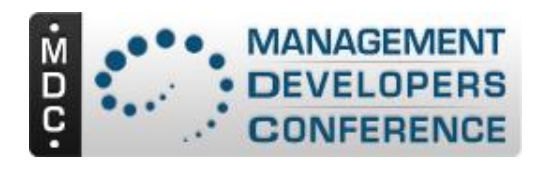

# **And after the trace, What??**

- Here is where the fun begins
	- Debuggers
	- Core dumps
	- Adding Trace points yourself
	- Finally the dreaded printf(…)
	- Specialized debug support
		- Special malloc testers
		- GNU exception backtrace
		- $\bullet$  ....

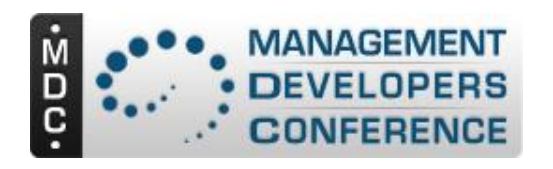

- Conditional compile in CIMClient.cpp
	- export PEGASUS\_CLIENT\_TRACE\_ENABLE=true
	- Compile pegasus/src/Pegasus/Client
- When you run a client (ex. cimcli)
	- source export PEGASUS CLIENT TRACE=both:both
	- Then execute your client request:ex. cimcli ni myclass
- Will generate requests and responses directly to console.

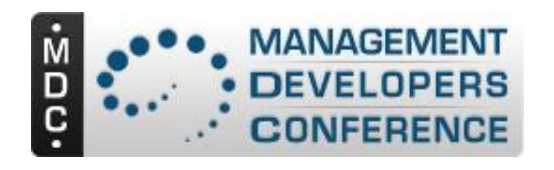

# **Memory Issues**

- Commercial and OpenSource Tools
	- Valgrind can be your friend
	- We use valgrind extensively (memcheck)
- Regular tests of Pegasus against valgrind – Nightly Pegasus tests
- First confirm Pegasus with std operations – Then test your operation

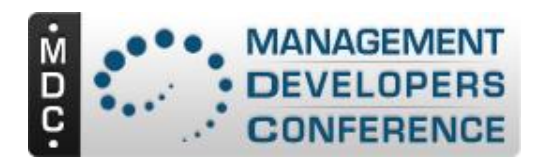

# **Provider Only valgrind**

- Build with out-of-process providers
- Replace cimprovagt with valgrind script

#!/bin/sh ## Original Author: Tim Potter # move cimprovagt to cimprovagt.real # move this file to cimprovagt # # mv /usr/sbin/cimprovagt /usr/sbin/cimprovagt.real # cp cimprovagt.wrapper /usr/sbin/cimprovagt

## By default the script doesn't call valgrind - enable it by ## creating a semaphore file of the form /tmp/\$MODULE.valgrind where module ## is the module name in the output of "cimprovider -l".

## Or create a file /tmp/LogAll.valgrind which valgrinds all providers.

module=\$5

VALGRIND\_ARGS="--leak-check=yes --trace-children=yes --log-file=/tmp/\$module.valgrind"

if [ -e /tmp/\$module.valgrind -o -e /tmp/LogAll.valgrind ]; then exec /usr/bin/valgrind \$VALGRIND\_ARGS \ /usr/sbin/cimprovagt.real "\$@"

else

exec /usr/sbin/cimprovagt.real "\$@"

fi

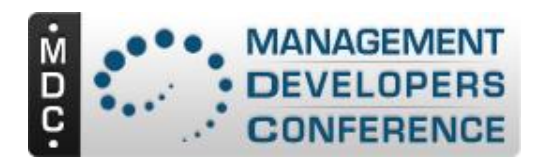

# **Finding Server Crashes**

- Yes we sometimes get server crashes
- Dumps
	- Turn on dump if possible
	- Set debugging mode if possible
	- Use the dumps and get stack trace info
	- Communicate your issue with other pegasus users
- Memory based trace
	- This can catch the last few server actions
	- There is an extra load cost but not major
- Try to isolate your problem to a single operation

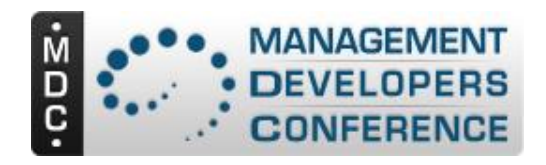

## **Questions & Discussion**

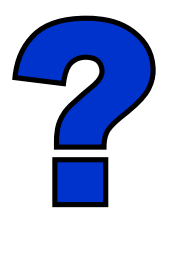

We would like to get your feedback on issues, priorities, users/usage, requests for OpenPegasus.